**المحاضرة األولي** 

 $\mathcal{L}_\text{max} = \frac{1}{2} \sum_{i=1}^n \mathcal{L}_\text{max}(\mathbf{z}_i - \mathbf{z}_i)$ 

**بسم اهلل الرحمن الرحيم** 

**دورة 1 Plc**

### plc مفهوم

في البداية شرح المحاضر لذا معنى كلمة Plc وهي أختصار Programmable logic controller وكلمة Programmable تعني قابل للبرمجة على العكس من Bios الكمبيوتر الذي يكون غير قابل للبر مجة

#### ِّيضاد Plc

- يتّميز plc عن Microcontroller هو تحمل الجهود العالية فلو أفترضنا أن تم تسليط جهد عالى على طرف Microcontroller ونم حرق طرف منه سيؤدي ذلك ألى تغيير Microcontroller بأكمله وأيضا تغيير pcb المركب عليها بالكامل مما يمثل خسارة كبيرة للمصنع
	- ∎ أمكانية عمل Simulation في realworld
	- سهولة البرمجة حيث هناك نوعين من البرمجة text و Graphical و Plc يبرمج عن assembly أَما Microcontroller يبرمج عن طريق لغة assembly

### ِذزٛيبد panel Control لجً plc ؟

- أي Control panel تحتوي على ست عناصر أساسية
	- relay  $\prime$
	- $contactor <sup>7</sup>$ 
		- switch  $-\tau$
		- timer  $-\xi$
		- counter  $\cdot$   $\circ$
		- sensor  $-1$

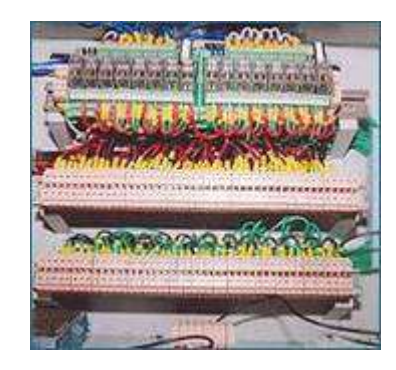

ولتصليح مثل هذه اللوحات يأخذ حوالى 3 أيام حيث تحتوى على حوالى 200 ريلاي مما يتطلب فحص كلّ عنصر ً على حدة

relay , timer , counter أَما  $_{\rm PLC}$  قام بحل مكان ثلاثة عناصر في هذه اللوحة

جهاز PLC يحتوي على حوالي 3000 ريلاي و 256 تيمر

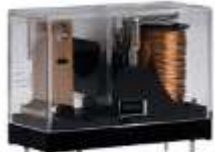

وحجم الريلاي مستقل المستقيم المستقل وتضمّنه حوالي 13-15 جنيه

وحجم timer حوالي 3 أضعاف حجم الريلاي وثمنه حوالي 70 جنيه أُما ثَمَن وحدة Plc فحوالي 2500 هذا غير سهولة الصيانة وحجمه كما بالصورة

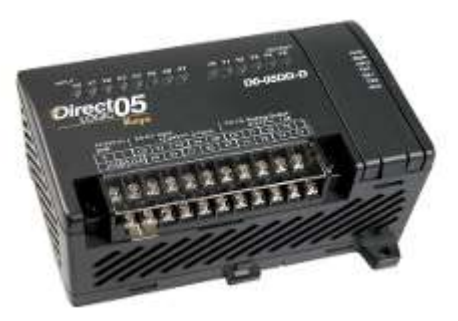

ما هو الريلاي ؟

بالنظر ألمي الدائرة التالية والتي عبارة عن دائرة تحكم عادية في مصباح

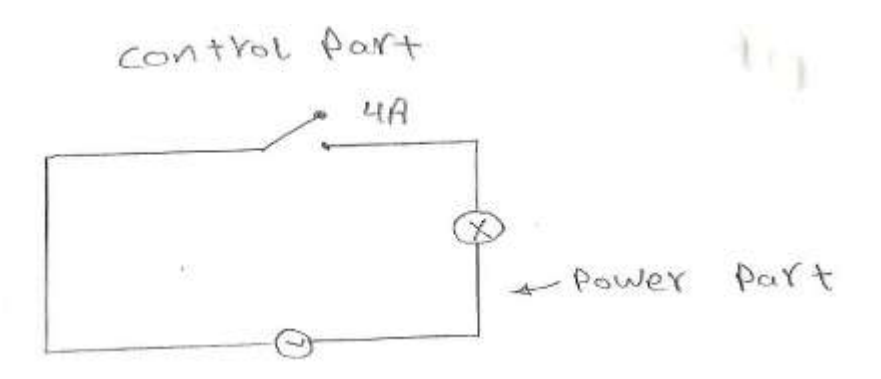

أعداد م / هيثم خير ي محمد مهندس ميكاتر ونيات enghaysem@gmail.com

لكن ماذا لو قمنا بتغيير المصباح ووضعنا موتور مع العلم بأن تيار البداية للموتور يكون 6 أضعاف التيار العادي مما سيؤدي لحرق المفتاح من هنا جاءت الحاجة لأستخدام الريلاي

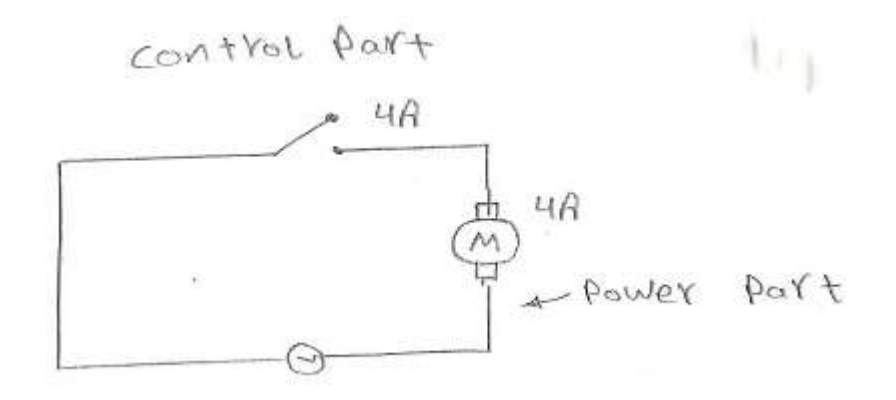

### مخطط لريلاي لحل مشكلة حرق المفتاح

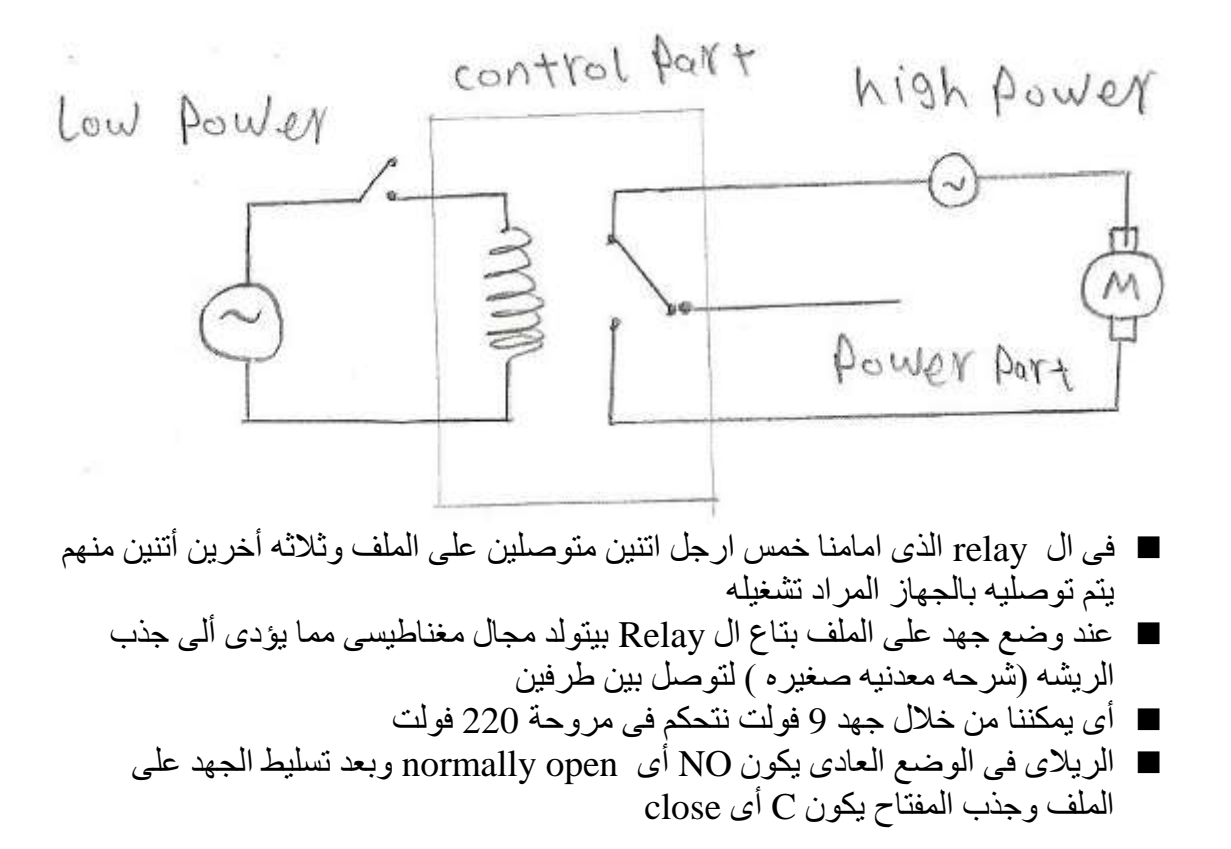

يتُم قر اءة خصبائص الريلاي على النحو التالي

أعداد م / هيثم خير *ي* محمد مهندس ميكاتر ونيات enghaysem@gmail.com

 **المحاضرة األولي** 

 $\mathcal{L}_\text{max} = \frac{1}{2} \sum_{i=1}^n \mathcal{L}_\text{max}(\mathbf{z}_i - \mathbf{z}_i)$ 

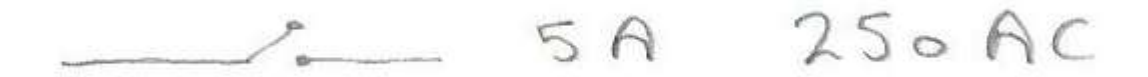

حيث 250 فولت هي الجهد المسلط على الملف

5 أُمبير هي أقصىي تيار يتحمله المفتاح الموجود داخل الريلاي وهو ما توضحه الصورة التالية

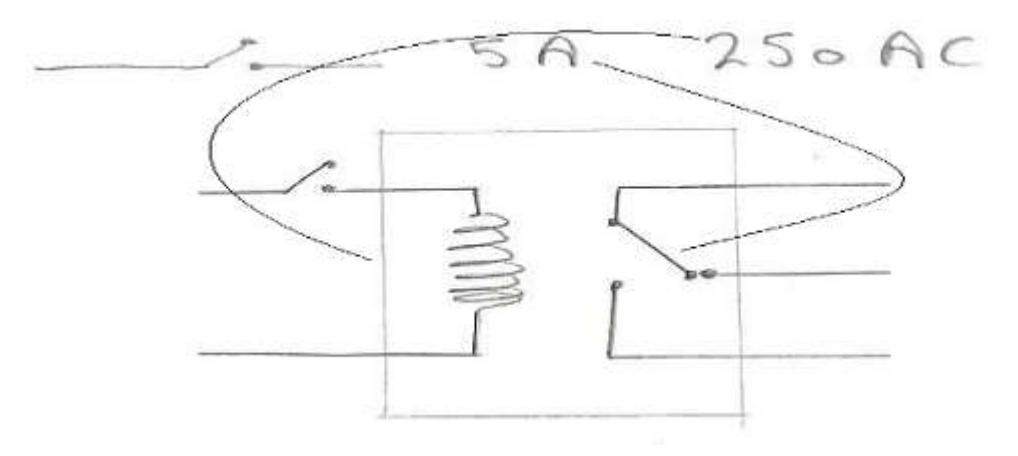

**أنواع الريالى**  يقسم الريلاي حسب عدد الأطراف الموجودة به فهناك 5,8,11,14 النوع السابق هو ذو 5 أطراف

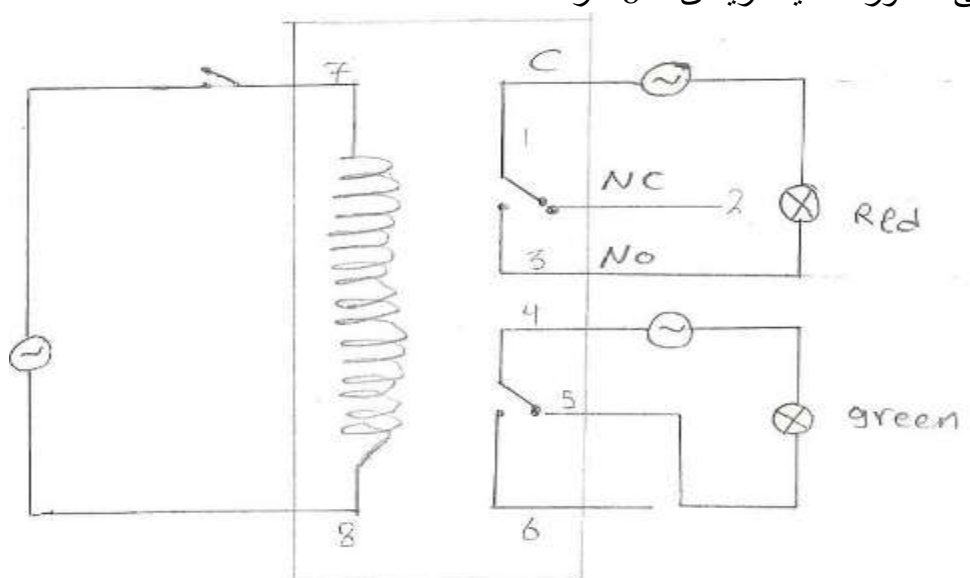

في الصورة التالية الريلاي له 8 طرف

أعداد م / هيثم خيري محمد مهندس ميكاترونيات enghaysem@gmail.com

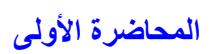

# Switches

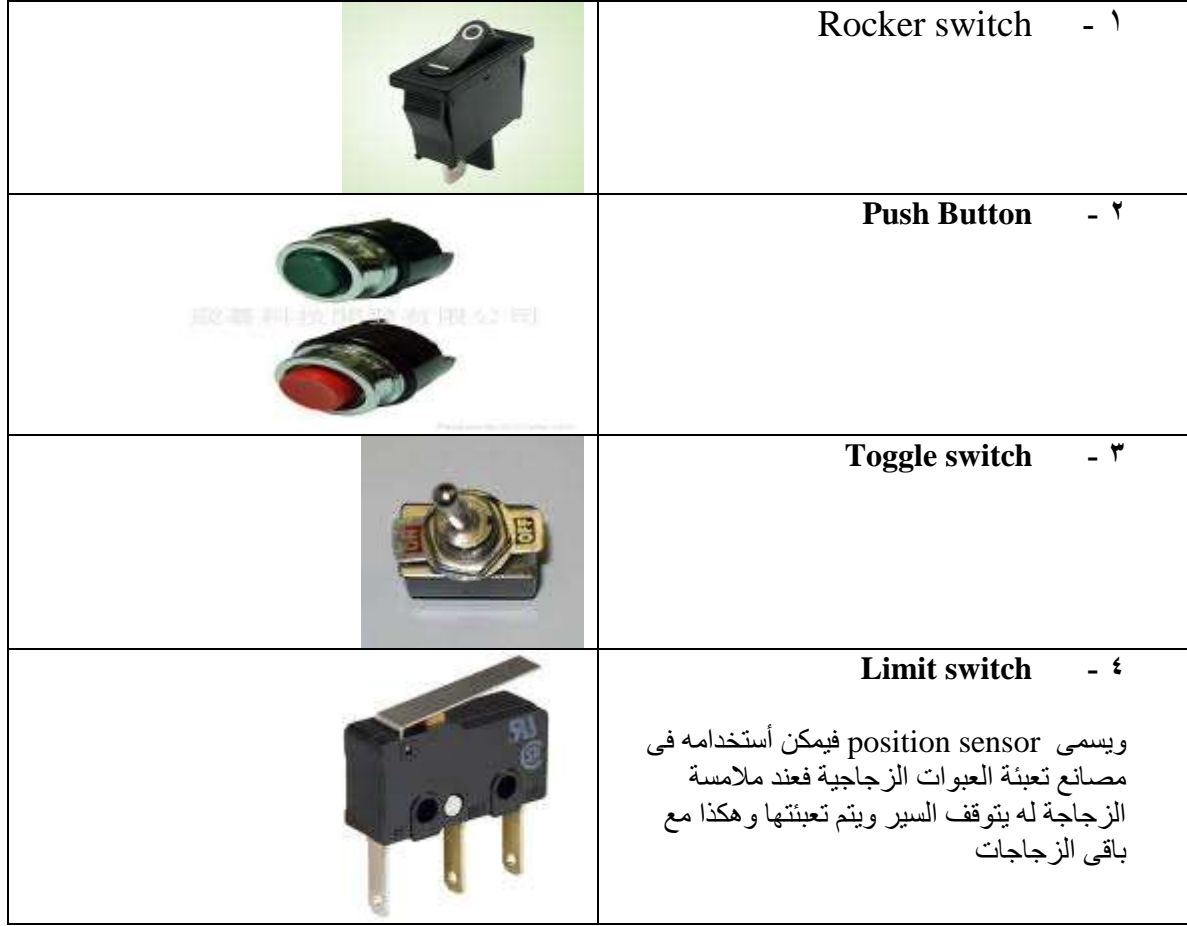

التمثيل الكهربي للمفاتيح

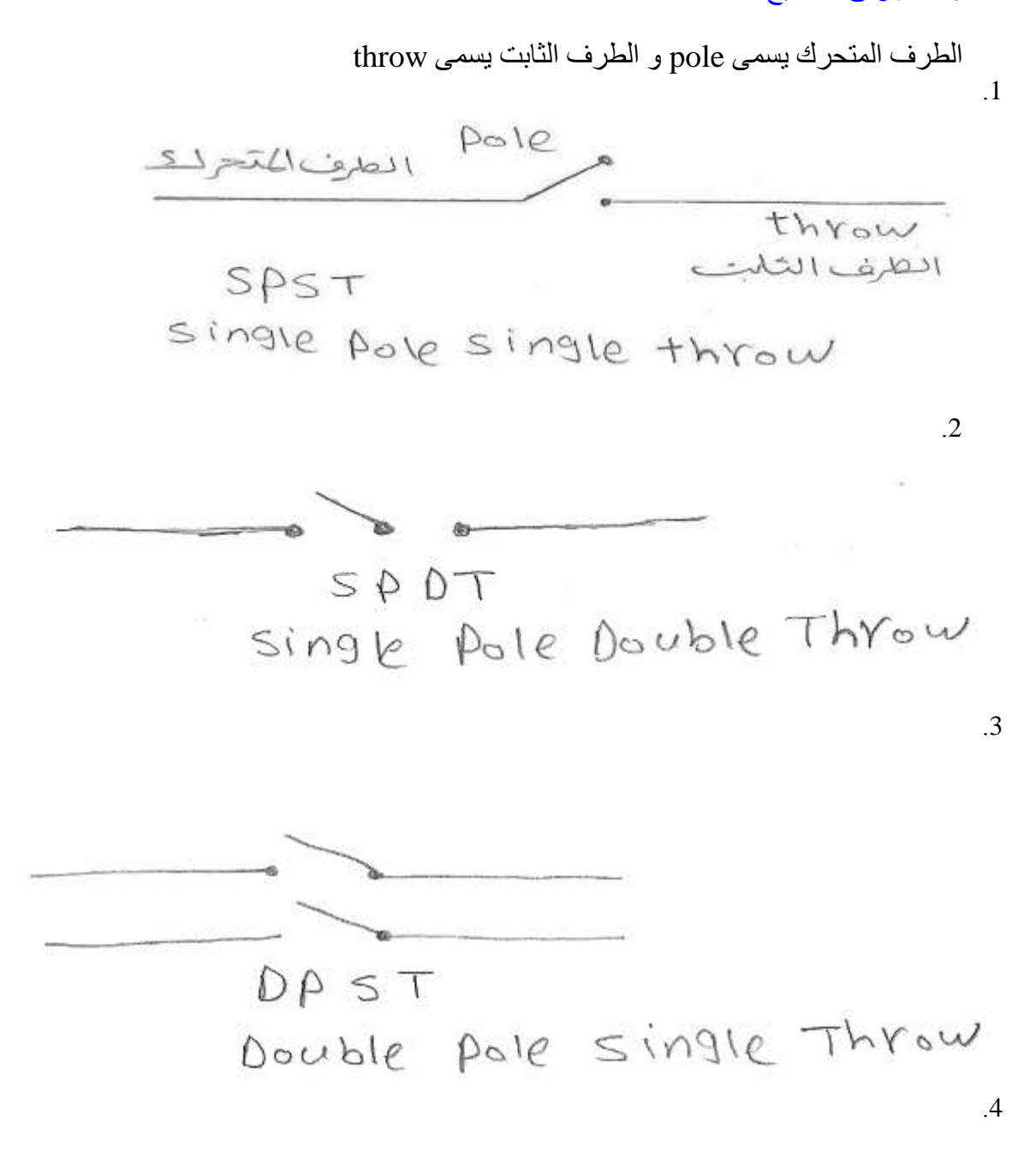

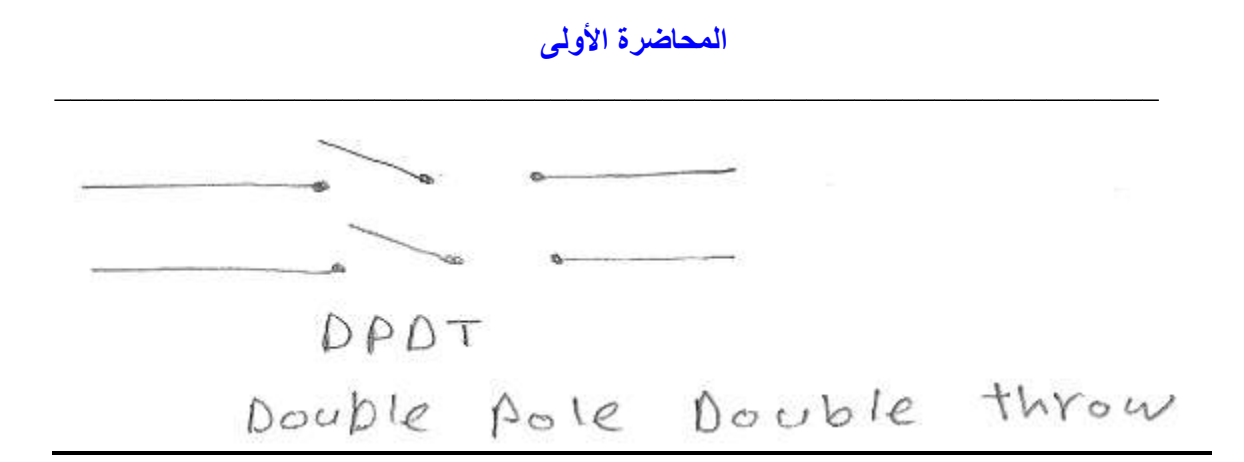

البوابات المنطقية logic gates

هناك 3 بوابات رئيسية And ....OR...... Not

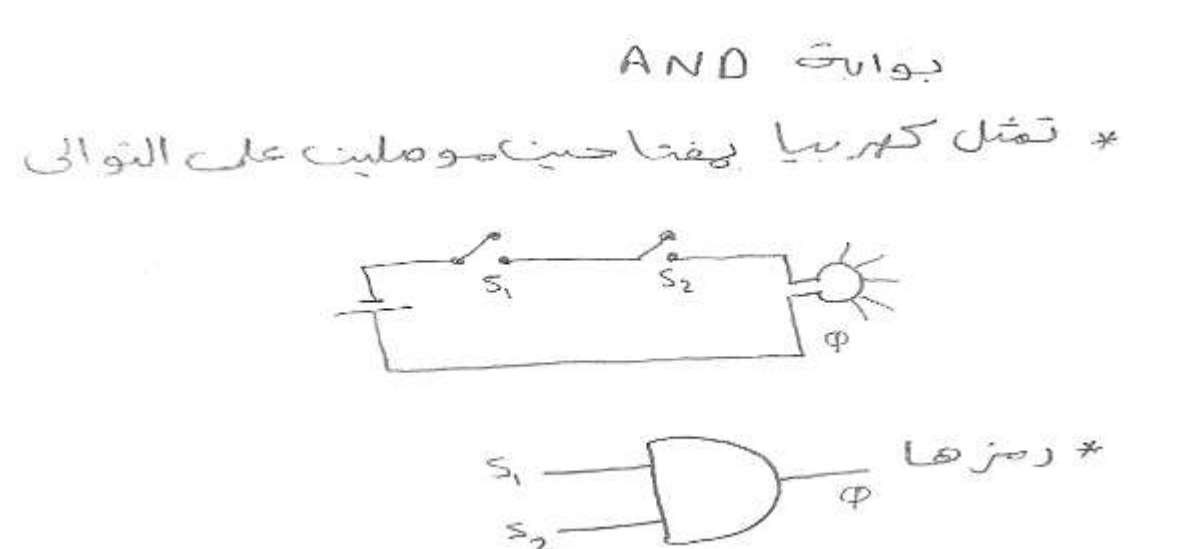

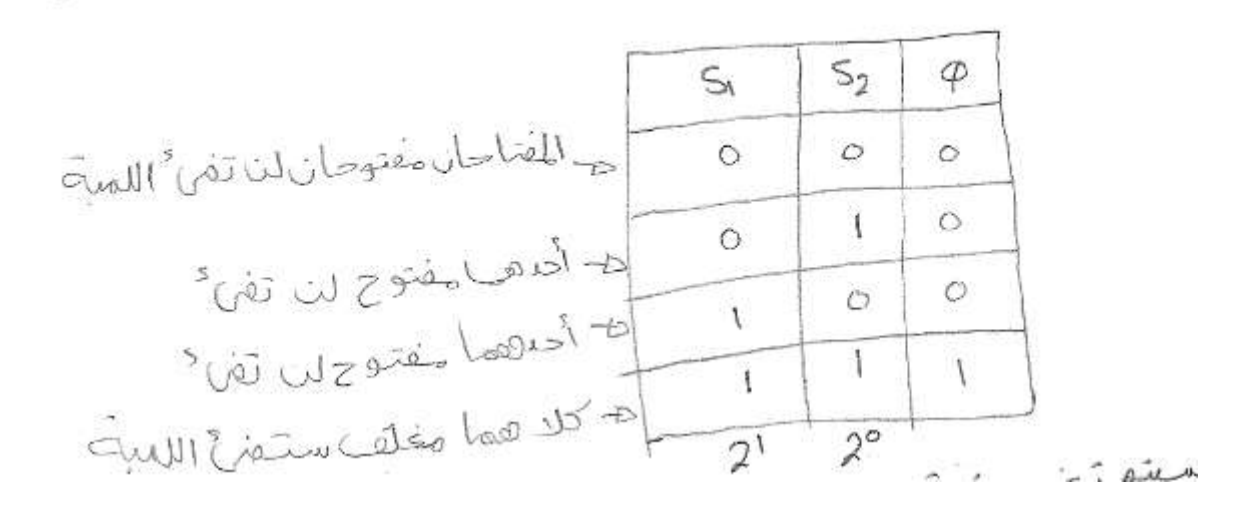

سيتم تخييرونية 160% مارجدول كل الساس صرة كل 2° أحكامرة  $0 \geq 1$  $\begin{matrix} 0 \\ 1 \\ 0 \\ 1 \end{matrix}$  $\int_0^{\xi} e^{-\gamma} \, d\lambda \, d\lambda$  فَالْمَشِينَ  $150$  $\infty$ 

لزيا دى الذو مُبح سنقوم بعمل جدول الحصيفة للبوابية النالية

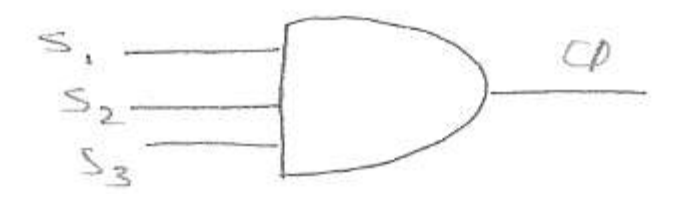

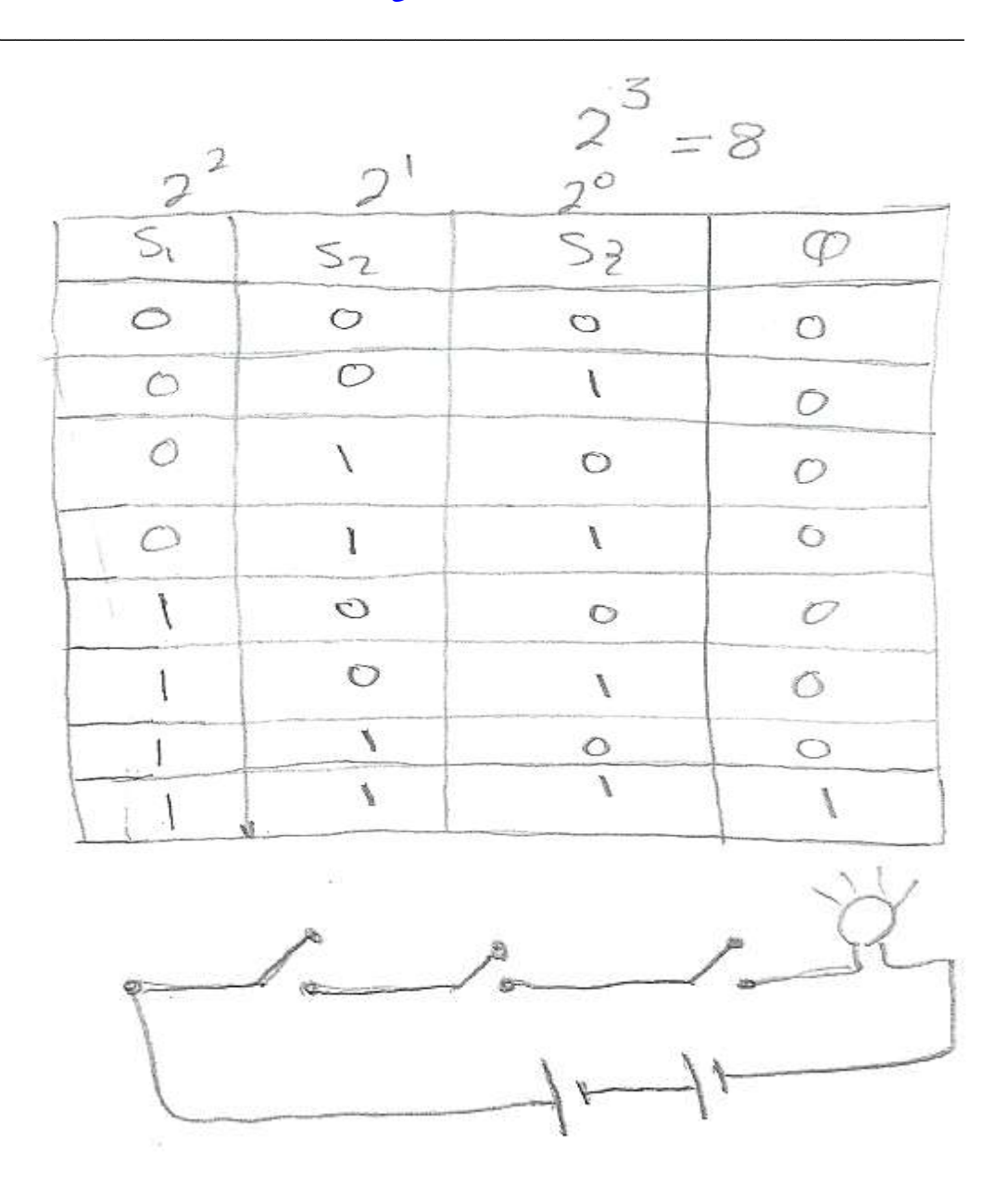

الجزء العملي مطلوّب توصيلٌ الدائرة التالية والتي يكون فيها المصباح الأخضر مضاء في حالة الريلاي مفتوح وعند الضغط على مفتاح الريلاي سيجذب كلا ً من الريشتين 5و 6 مما سيؤدي ألي توصيل الطرّف ر<br>1 بالطرف 9 و أضاءة المصباح الأحمر وأيضا توصيل الطرف 2 بالطرّف 10 وأطفاء المصباح الأخضر

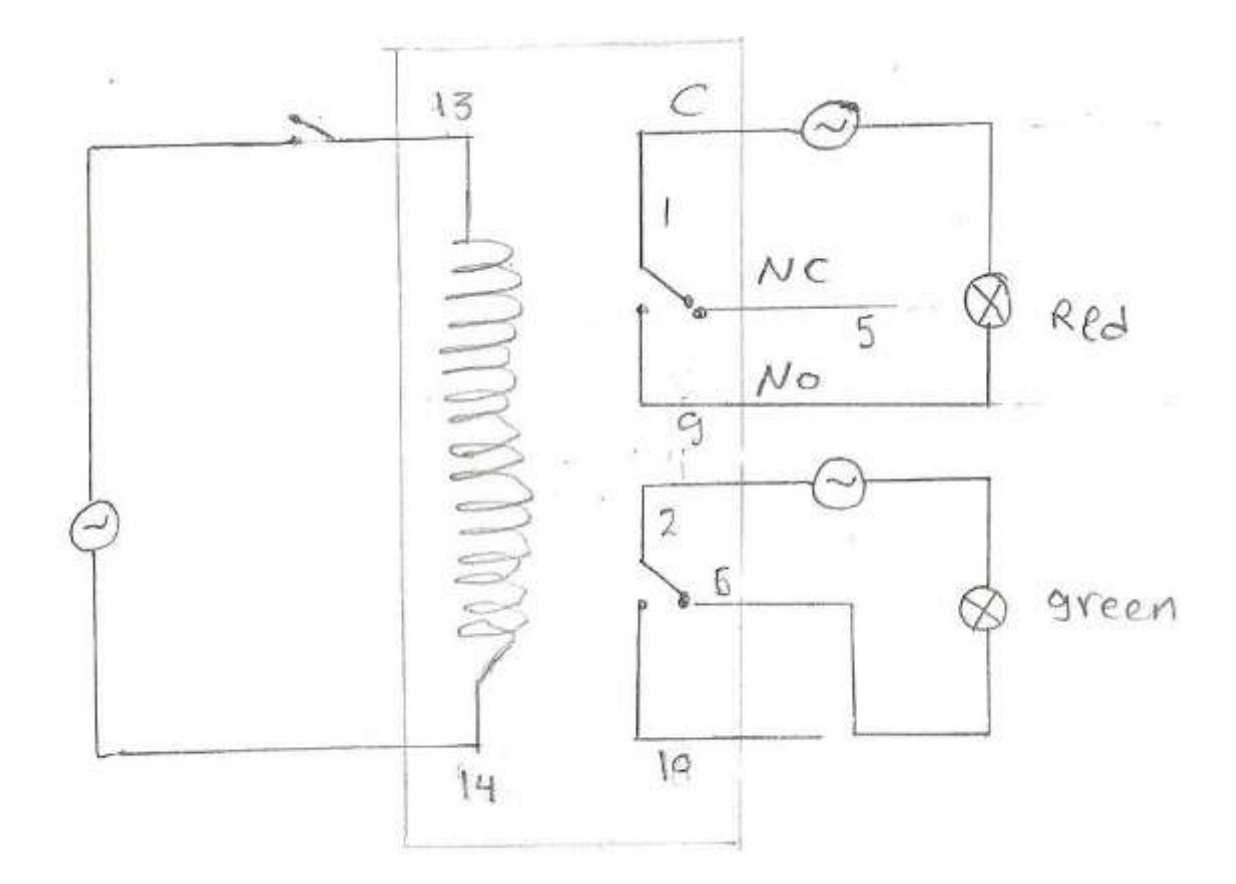

األدٚاد : 3 فيش ٚادذح ٌٍشيالٜ ٚٚادذح ٌٍّصجبح األخضش ٚ أخشٜ ٌٍّصجبح األدّش 1 ِفزبح يزُ رٛصيٍٗ ثيٓ اٌغشف 13 ٚعشف اٌفيشخ 1 ٌّجخ خضشاء 1 ٌّجخ دّشاء

طريقة التوصيل : بالنظر جيدا في الريلاي نجد انه مقسم بالأرقام كما بالصورة ثم بمقارنة المطلوب عمله مع الصور ة التالية من الداتا شيت الخاصة بالر يلاي

 **المحاضرة األولي** 

 $\mathcal{L}_\text{max} = \frac{1}{2} \sum_{i=1}^n \mathcal{L}_\text{max}(\mathbf{z}_i - \mathbf{z}_i)$ 

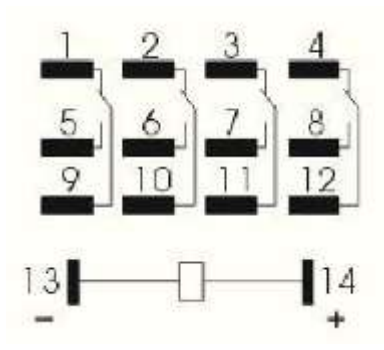

نلاحظ أننا نريد توصيل الطرف ال 13 بطرف من أطراف المفتاح والأخر بالفيشة والطرف 14 بالفيشة

توصيل 1 مباشرة على الفيشة و 9 مباشر على المصباح الأحمر

توصيل 2 على الفيشة الأخرى والطرف 6 على المصباح الأخضر

ثم بتوصيل الثّلاث فيش بمصدر للكهرباء نلاحظ أضباء اللون اللأخضر بعض الملاحظات :-

ير جي التأكد من توصيل ألأر قام بأماكنها الصحيحة عدم تعرية السلك لأكثر من 5. سم تقريبا عدم فك مسمار الريلاي كله وأنما جزء بسيط يسمج بدخول السلك تحته ثم الربط

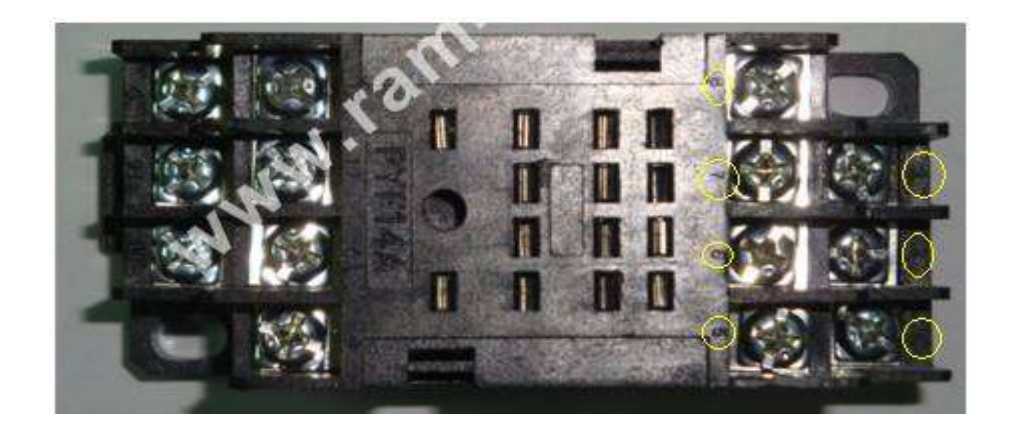

أعداد م / هيثم خير ى محمد مهندس ميكاتر ونيات enghaysem@gmail.com

الأسم : هيثم خيرى محمد خليل الجنسية : مصرى التخصص : كلية الهندسة جامعة أسيوط قسم ميكاترونيات

# ثيبٔبد األرصبي : 0112970435

## [enghaysem@gmail.com](mailto:enghaysem@gmail.com)

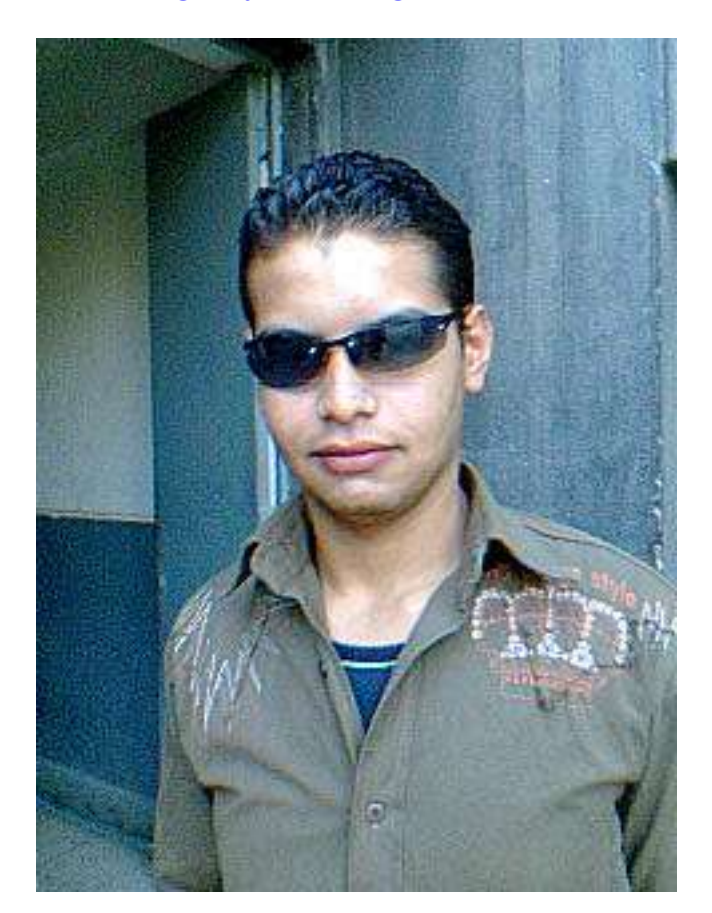